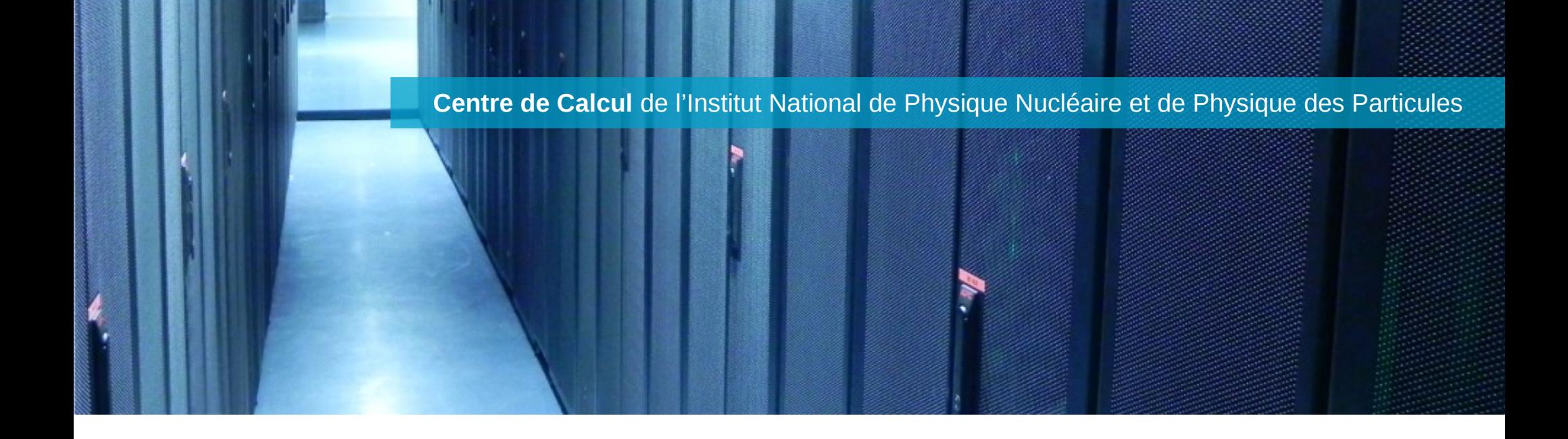

# *Cloud du CCIN2P3 pour l' ATLAS VO*

**Vamvakopoulos Emmanouil**

**«** *Rencontres LCGFrance »*

*IRFU Saclay*

**12 December 2014**

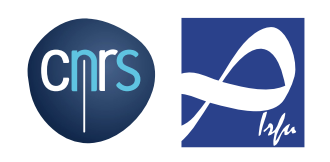

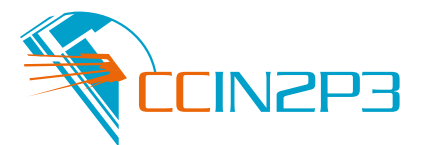

## **VO needs and objective**

## **Atlas would like to use oportunistic Cloud Resources**

– **Case for Simulation (Single and MultiCore jobs)**

**Deploy Virtual Machines as «Worker Nodes» on a Cloud IAAS (infrastructure as a Service) and Interfaced those VMs with the Grid System**

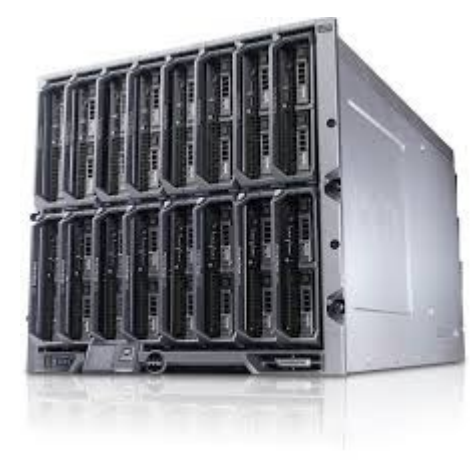

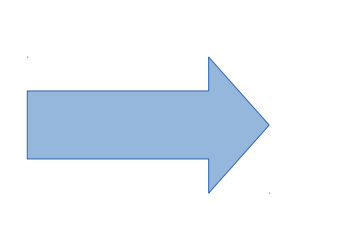

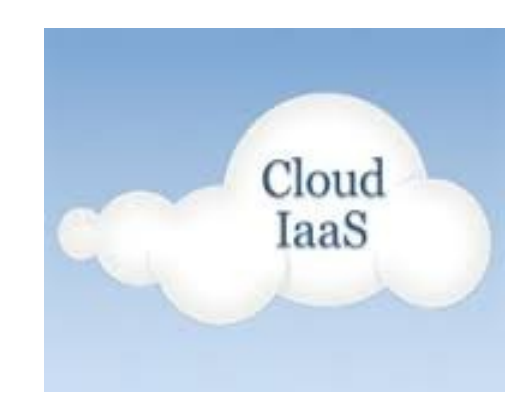

## **VO needs and objective**

## **Atlas would like to use oportunistic Cloud Resources**

– **Case for Simulation (Single and MultiCore jobs)**

**Deploy Virtual Machines as «Worker Nodes» on a Cloud IAAS (infrastructure as a Service) and Interfaced those VMs with the Grid System**

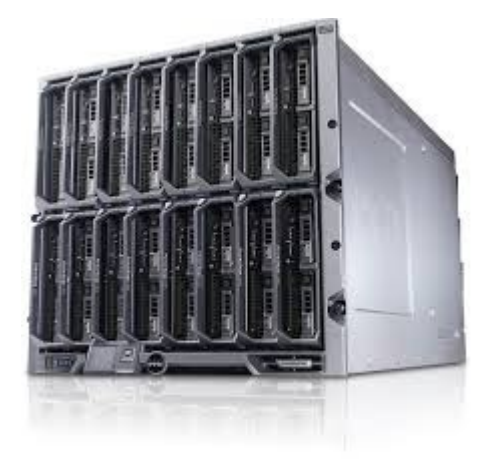

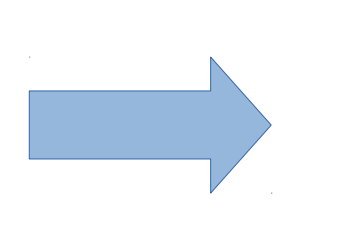

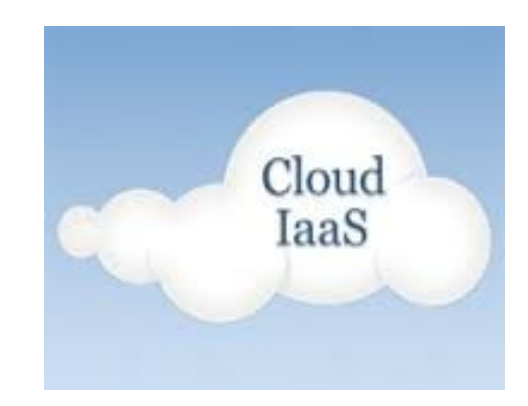

### **AtlasCloud news and Updates**

## **AtlasCloudOperations Group**

- *atlas-adc-cloudcomputing@cern.ch*
- **Deploy the available, established solutions in order to Bridge the Grid Computing to Cloud Computing**
- **Ensure Cloud Resource smooth operation**

## **Review : Context Diagram**

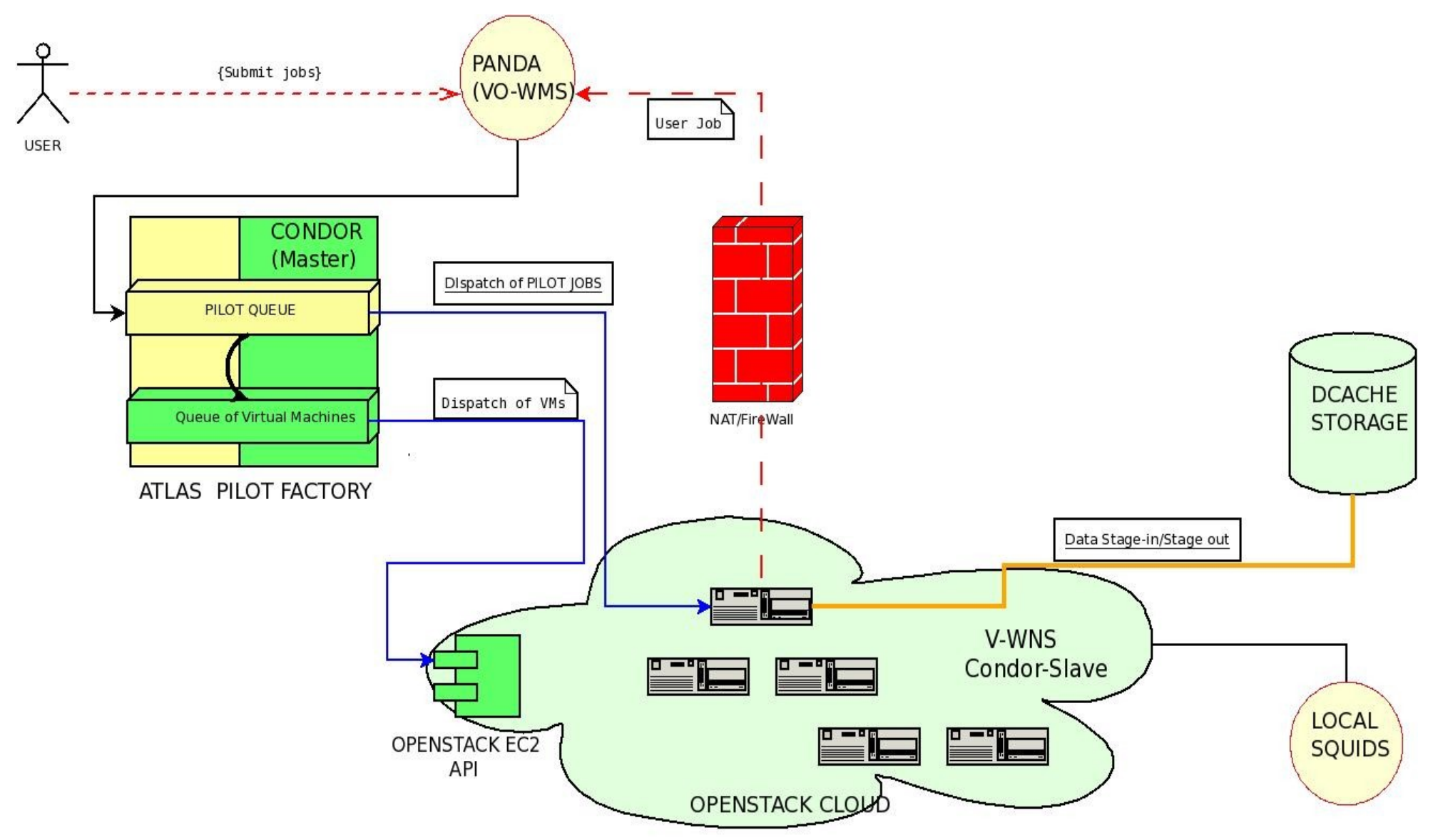

#### **BNL Elastic Cluster**

- **<https://www.racf.bnl.gov/experiments/usatlas/griddev/AutoPyFactory>**
- **[BNL/Amazon AWS Pilot](https://indico.cern.ch/event/326831/session/4/contribution/7/material/slides/0.pdf)**

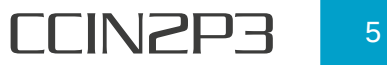

## **AtlasCloud Operation Recommendations**

- **Cloud operations**
	- **Use of CernVM (3.X)**
	- **Standard Cloudinit contexualization templates**
	- **Publish to Federated Ganglia Monitor Tool**
	- **([http://agm.cern.ch](http://agm.cern.ch/))**
- **Central AutoListener: «CloudScheduler»**
	- **Not 100% madantory**

### **Atlas Ganglia Monitoring**

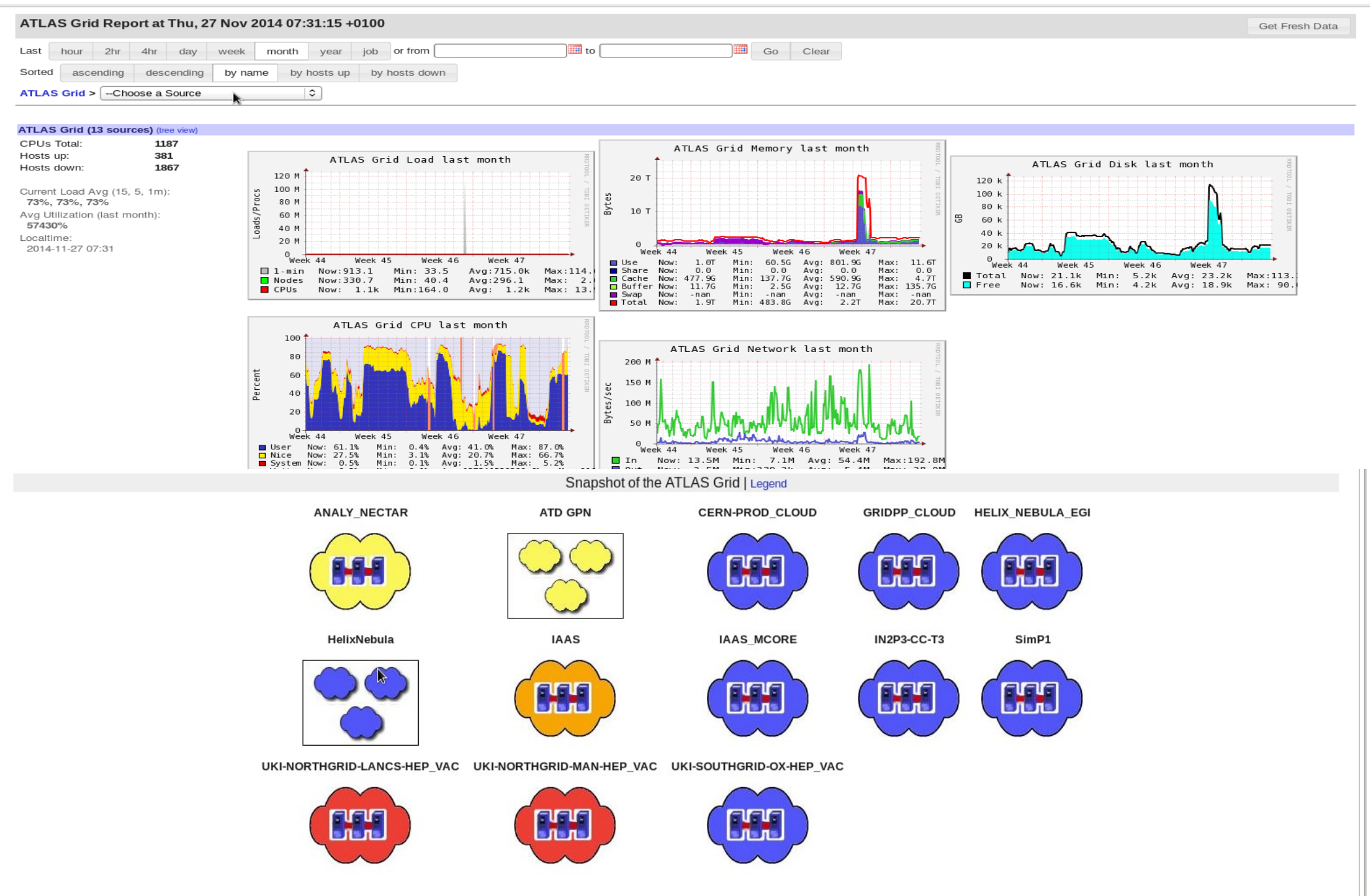

<http://agm.cern.ch/>

## **WLCG Cloud Usage Resource dashboard**

#### **Mixted Sources (VO-WMS/EGI Apel/Ganglia monitoing)**

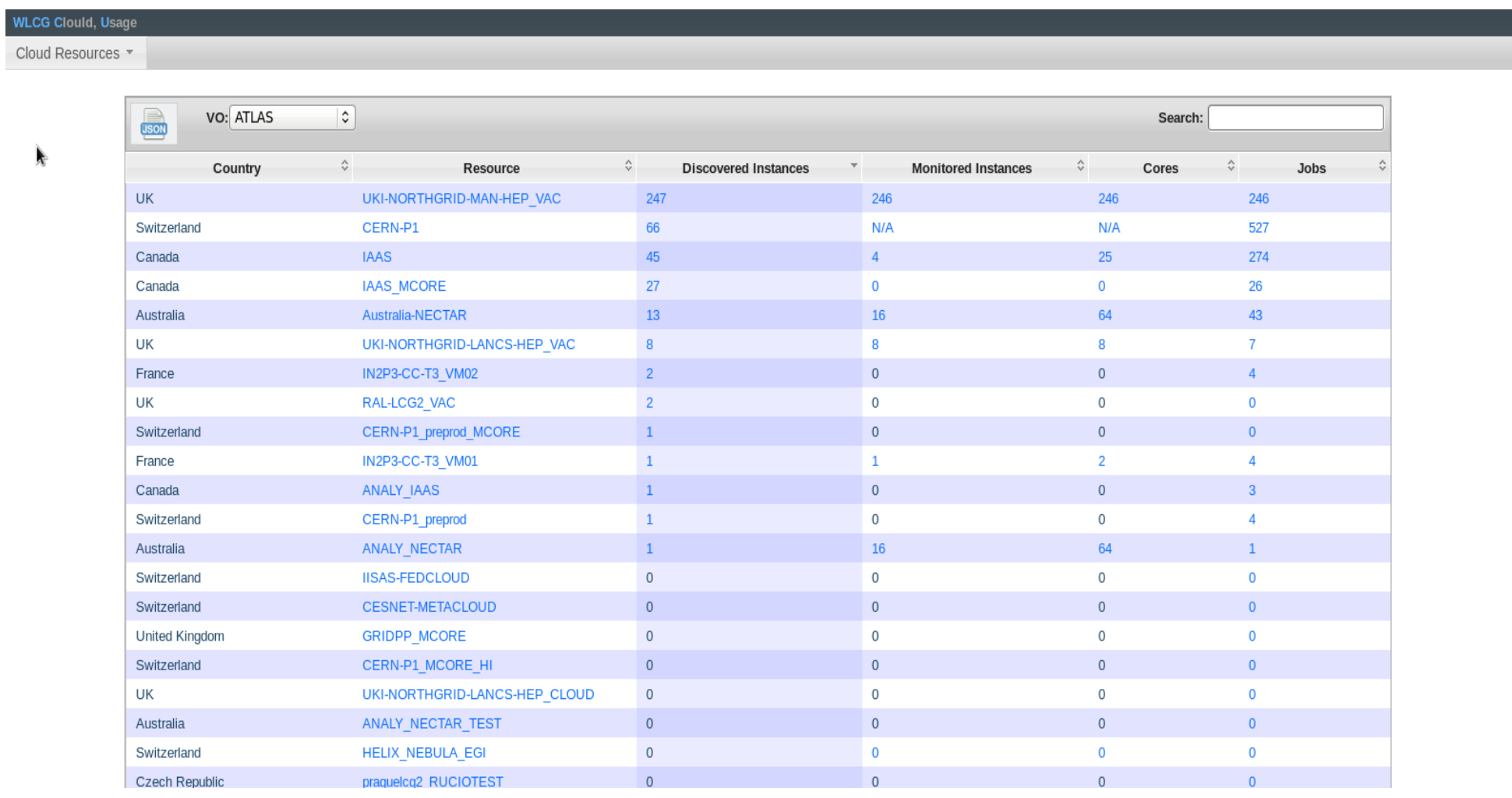

#### http://cloud-acc-dev.cern.ch

### **Cloud Resources Intergation at IN2P3-CC**

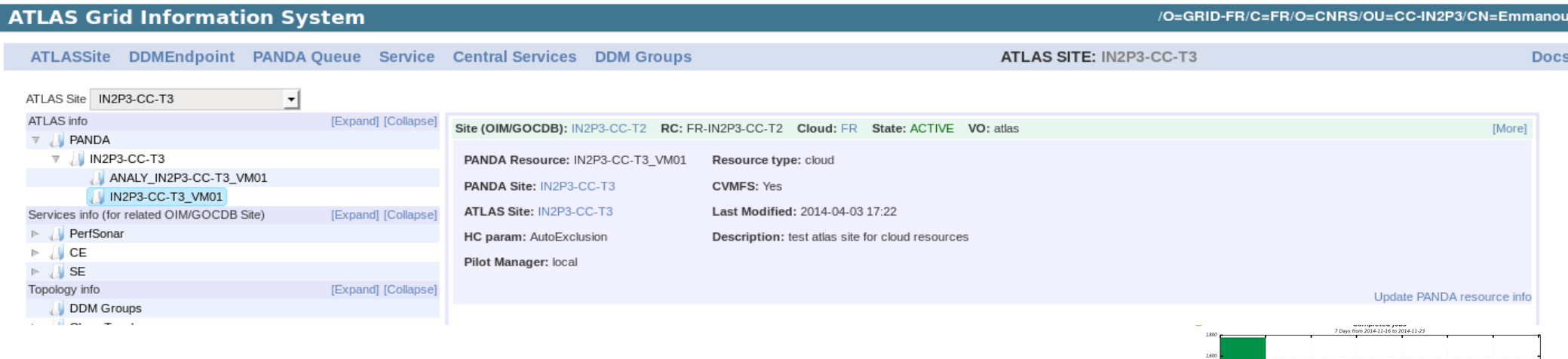

- **IN2P3-CC-T3 --> ATLAS SITE (Agis)** 
	- DDM-ENDPOINT-LESS SITE (use of the T1's storage (dCache)
	- **Panda queue IN2P3-CC-T3-VM01** (on-line)
	- **ANALYSIS\_IN2P3-CC-T3-VM01** (off-line)

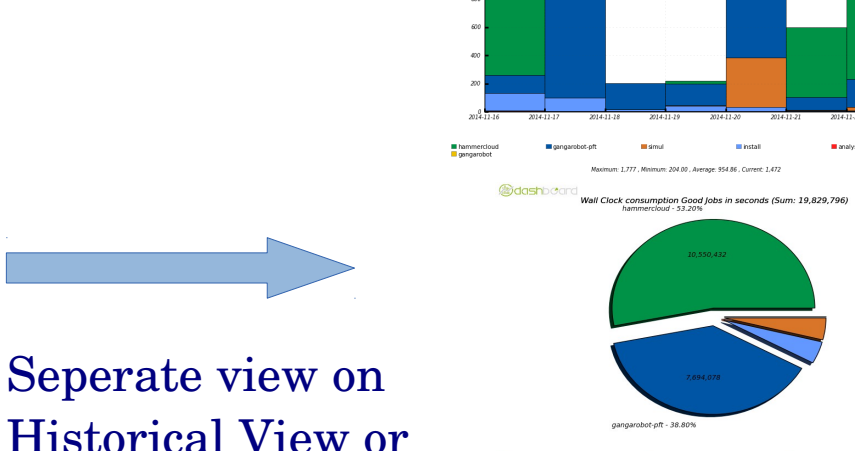

SSB DashBoard

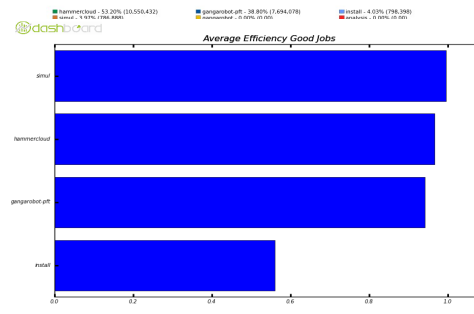

#### **BNL Elastic Cluster Solution: APF + condorEC2**

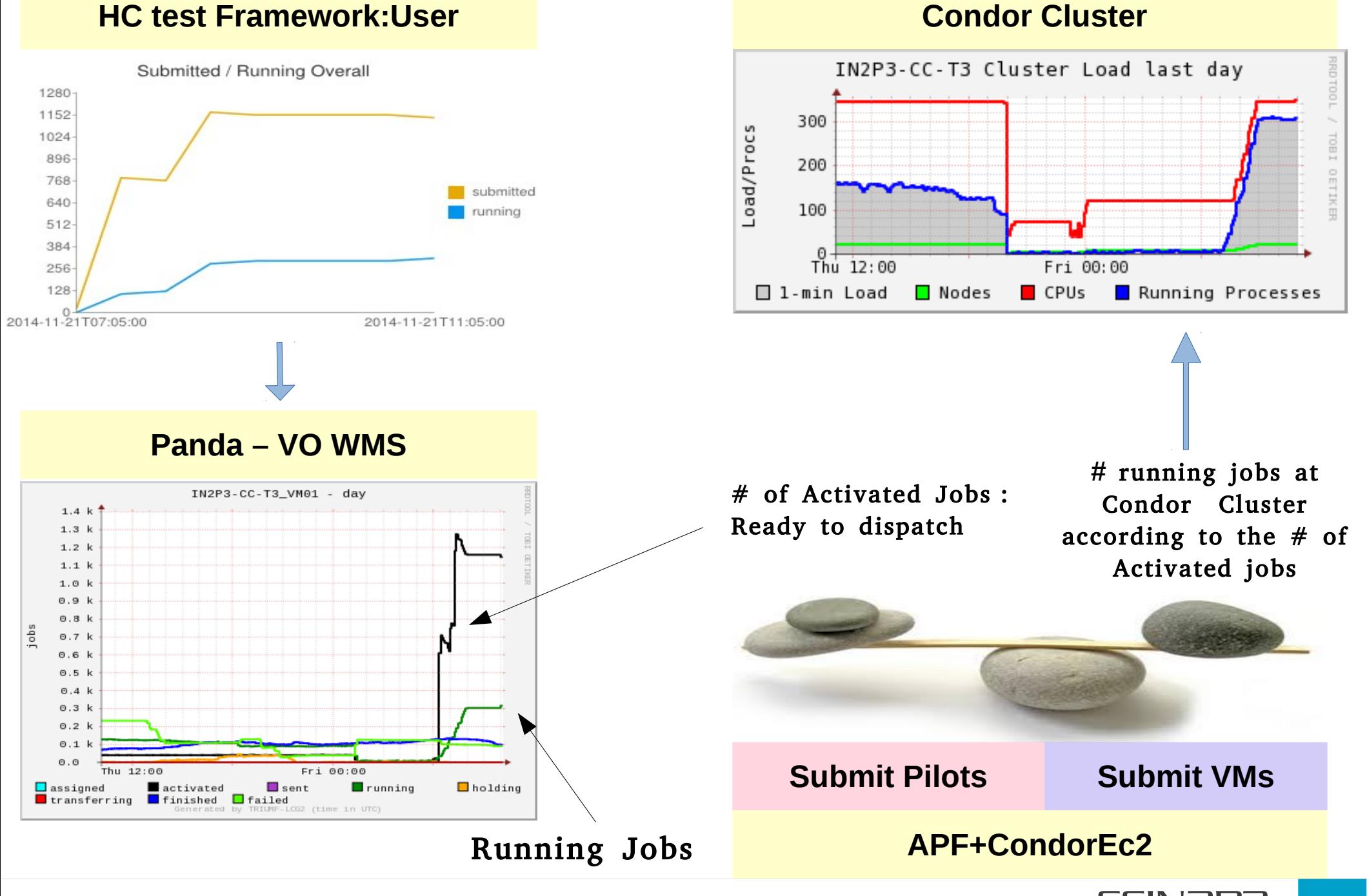

### **Benchmark : Atlas MC**

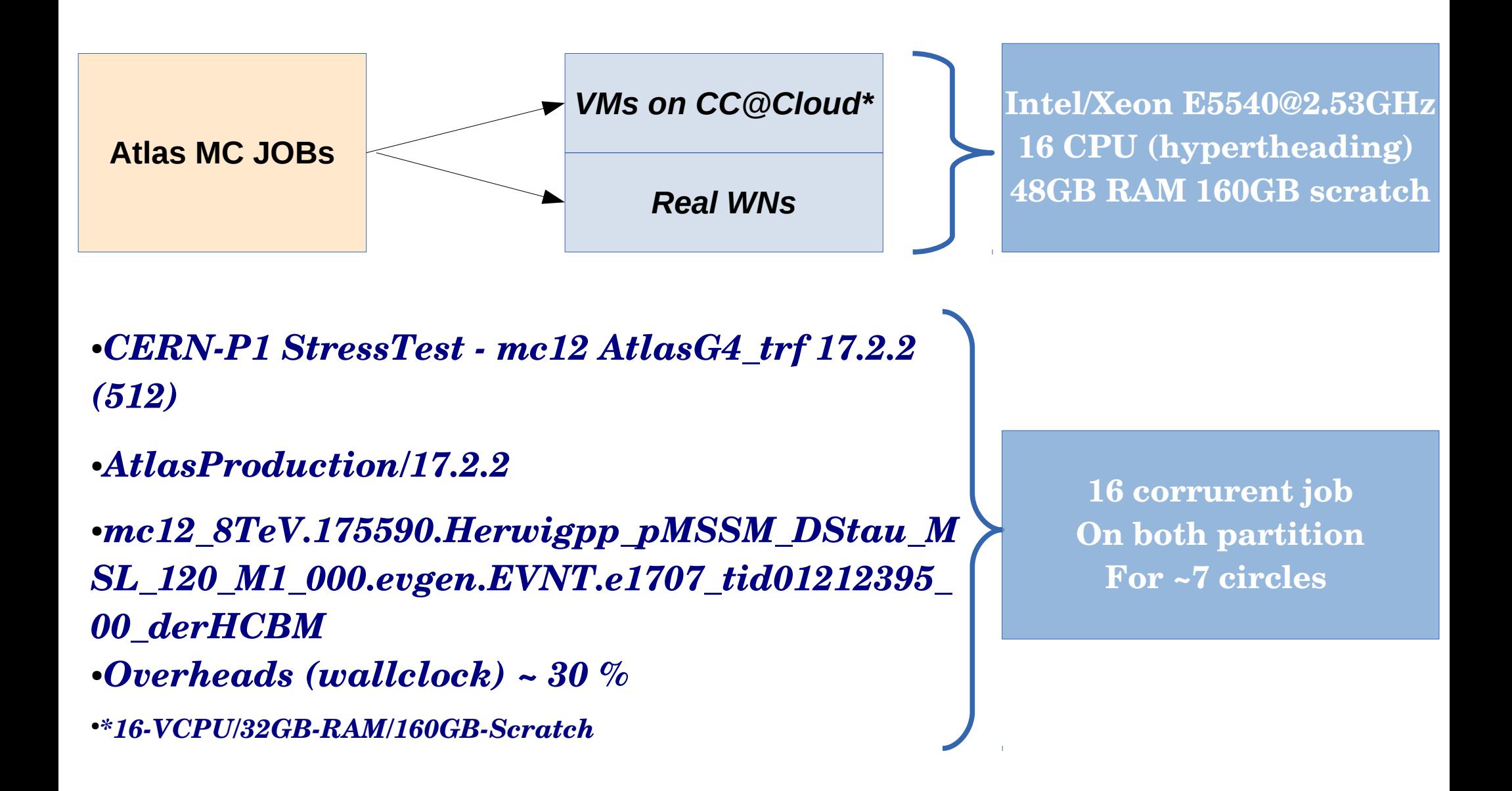

## **Next Steps**

- Verify BenchMark with latest Hardware
	- Optimization of Memory performance : e.g. Numa topology vs the Size of the Image
- Deploy CernVm 3.x image solution (PaaS)
- Establish a local fairshare policy
- Finilized operation details
- Log and Tracking Activity

# *Merci de Vorte Attetion !*

# **Backup Slides**

### Memory performance and Numa Topology

**Intel® Xeon® Processor E5540** 

**(8M Cache, 2.53 GHz, 5.86 GT/s Intel® QPI)**

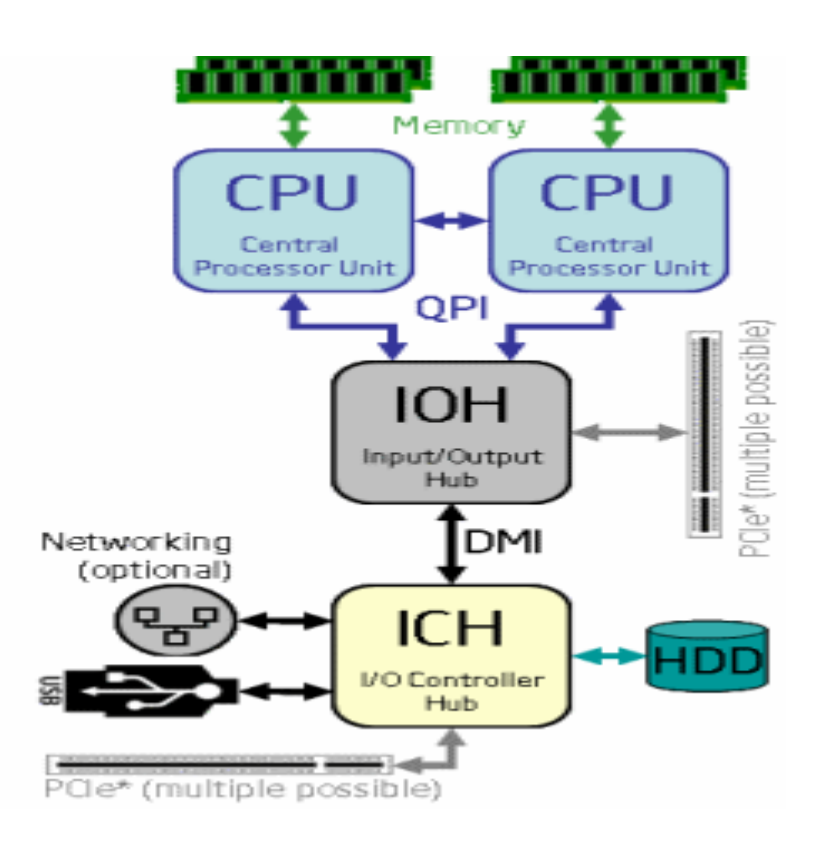

*« Nonuniform memory access (NUMA) is a computer memory design used in Multiproccesing, where the memory access time depends on the memory location relative to the processor. »* 

#### *Demostration of Non-uniform memory access Pattern*

e.g. numactl --membind 1 --physcpubind 0

./ramsmp -b  $6$  -m  $32$  -p  $1$  -l  $3$  (\*)

 $\text{Local} \rightarrow \text{~} 8563.08 \text{ MB/s}$ 

Remote --> ~ 5855.48 MB/s

#### <http://vmstudy.blogspot.gr/2010/09/kvm-memorycpu-benchmark-with-numa.html> \* http://www.alasir.com

### **Benchmark : HepSpec06**

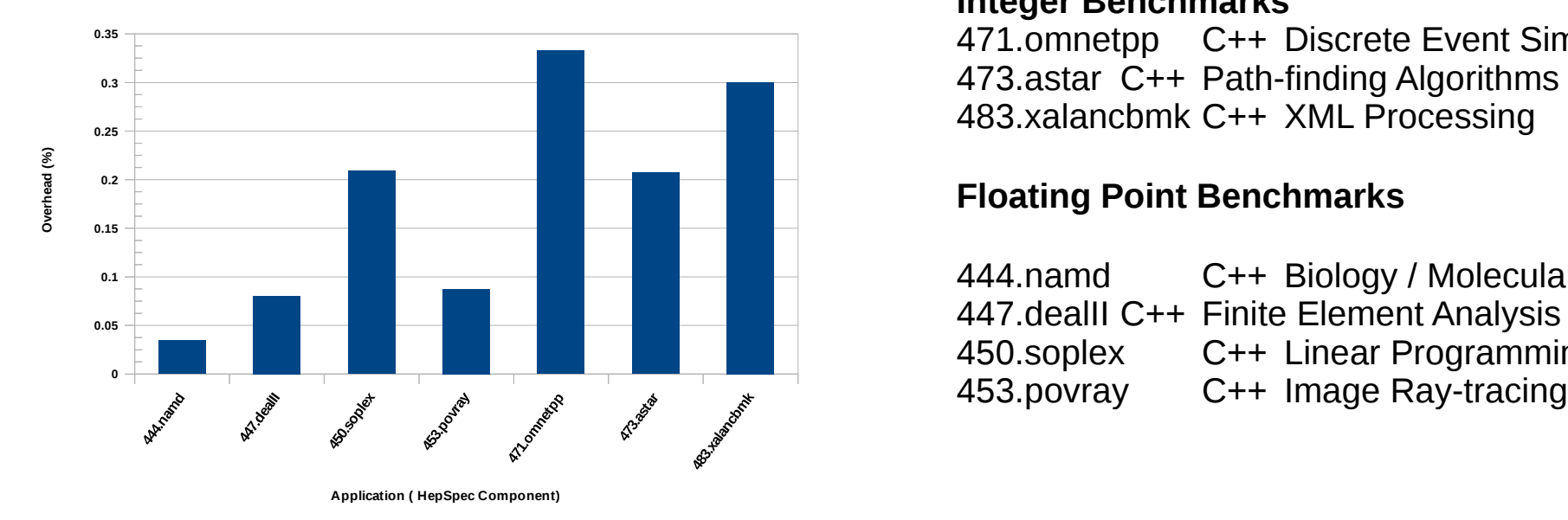

#### **Integer Benchmarks**

471.omnetpp C++ Discrete Event Simulation 473.astar C++ Path-finding Algorithms 483.xalancbmk C++ XML Processing

#### **Floating Point Benchmarks**

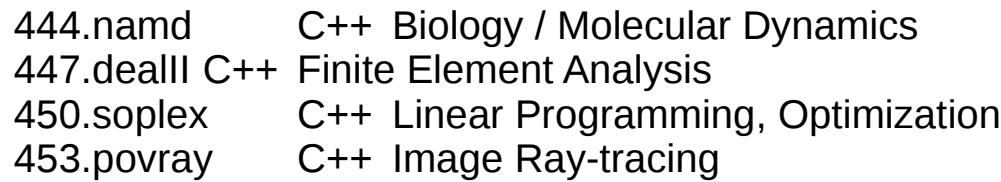

- Total overheads (on HepSpec06 mark)  $\sim$ 17%
- The individual overheads (WallClocks) per HepSpec06 component exhibit large dispersion
- Floatpoint vs integer Application?

### **Image Softwate Stack and Size**

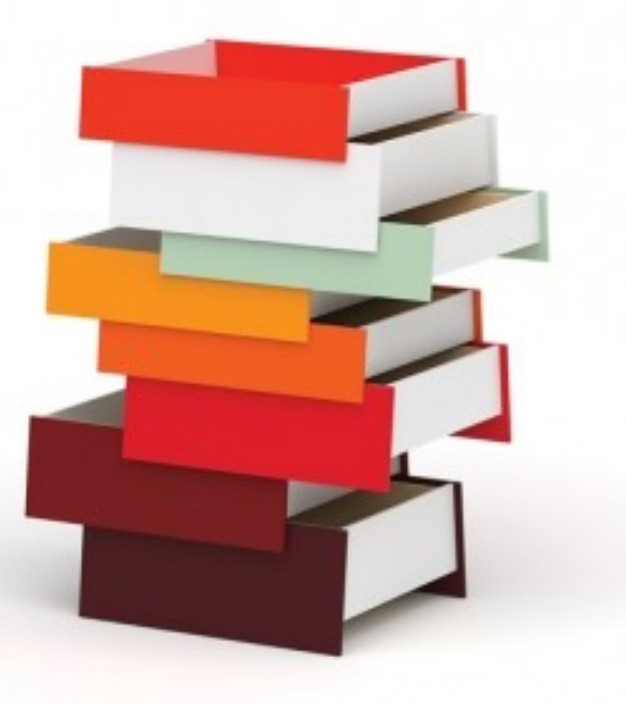

- BoxGrider
	- SL 6.5
	- HepOS lib
	- CVMFS
	- HTCondor
	- Cloud init / modules
		- CVMFS
		- Condor
		- Ganglia
	- Vo Profile from CVMFS
	- Site Configuration from CVMFS/Agis
- Valid Defaults only for CC

#### 32GB RAM, 16VCPU, 160GB scratch space

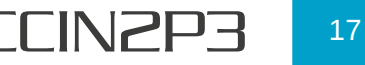

« µCernVM is the heart of the CernVM 3 virtual appliance.

It is based on Scientific Linux 6 combined with a custom, virtualization-friendly Linux kernel. This image is also fully RPM based; you can use yum and rpm to install additional packages ».

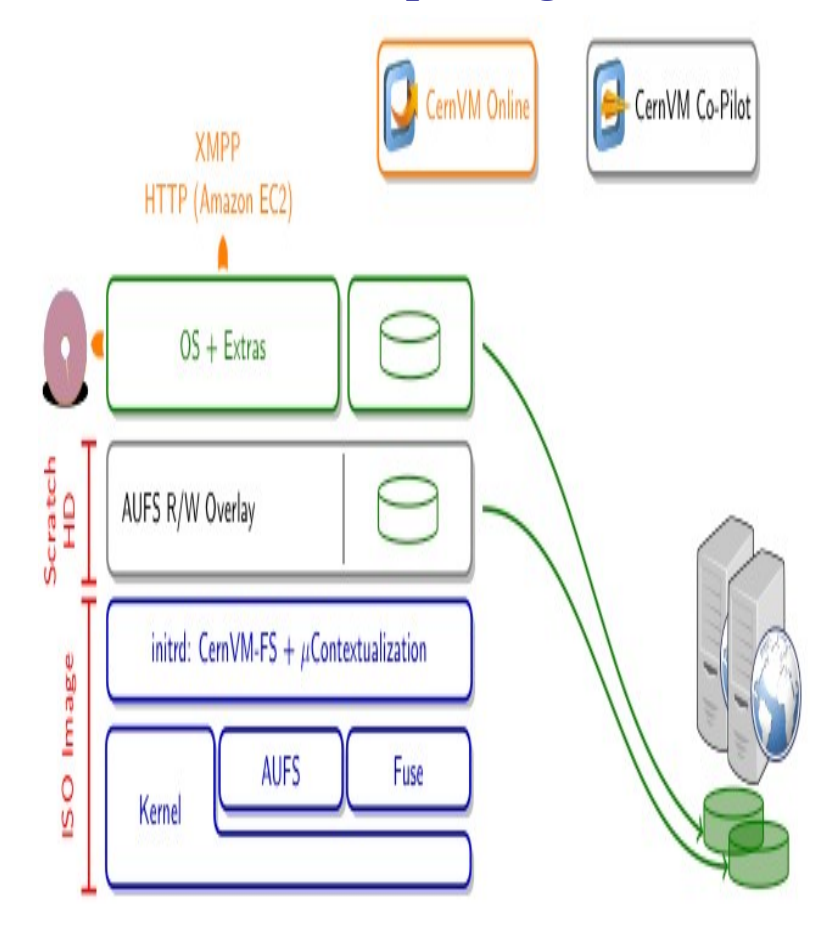

- **Small image size ~ 20MB**
- **Include cvmfs, condor, ganglia**
- **Contexualization : Hepix, EC2, Cloud-Init**
- **Strip kernel with latest paravirtualized drivers**
- **Versioned OS on CERVMFS**
- **Support System update (via UnionFS)**

[http://cernvm.cern.ch](http://cernvm.cern.ch/) [J Blomer et al.; 2014 J. Phys.: Conf. Ser. 513 032007 "Micro-CernVM: slashing the cost of buil](http://iopscience.iop.org/1742-6596/513/3/032009) [ding and deploying virtual machines](http://iopscience.iop.org/1742-6596/513/3/032009)

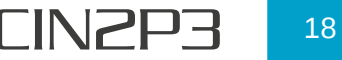

# **KVM test + NUMA**

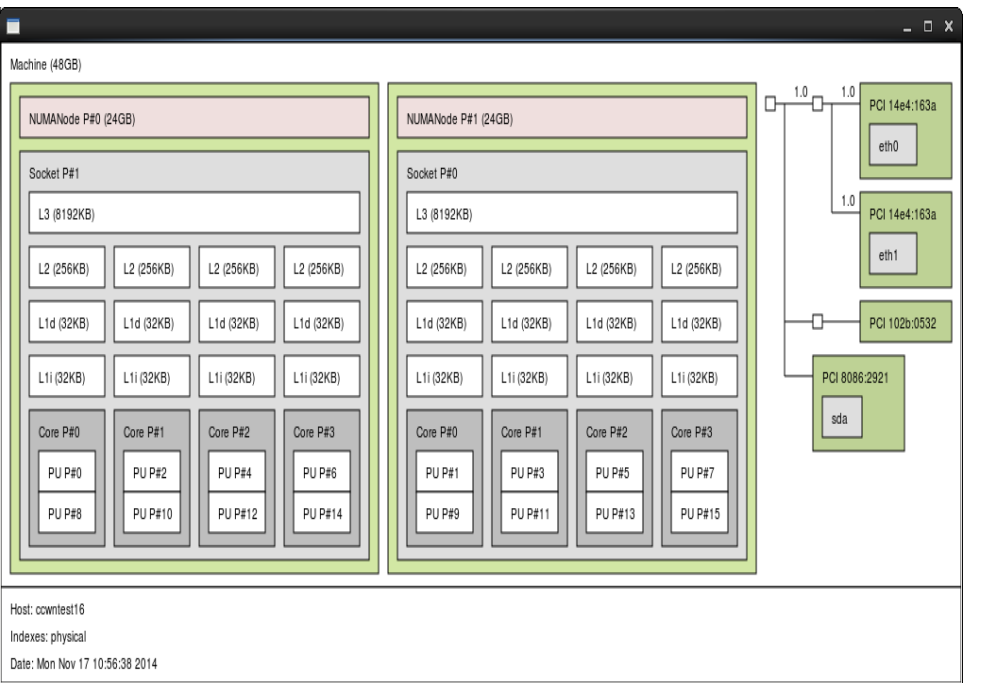

virsh vcpuinfo cloudatlas |grep CPU: |paste - -

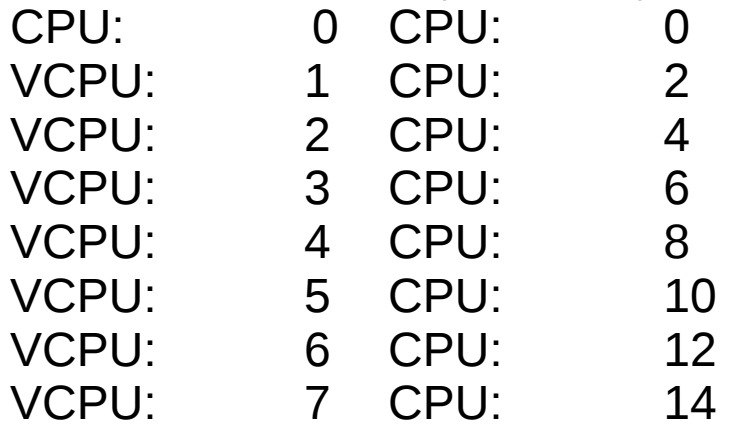

[root@ccwntest16 vamvakop]# virsh numatune cloudatlas numa mode : strict numa\_nodeset : 0

[root@ccwntest16 vamvakop]# virsh numatune cloudatlas2 numa mode : strict numa nodeset : 1

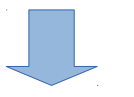

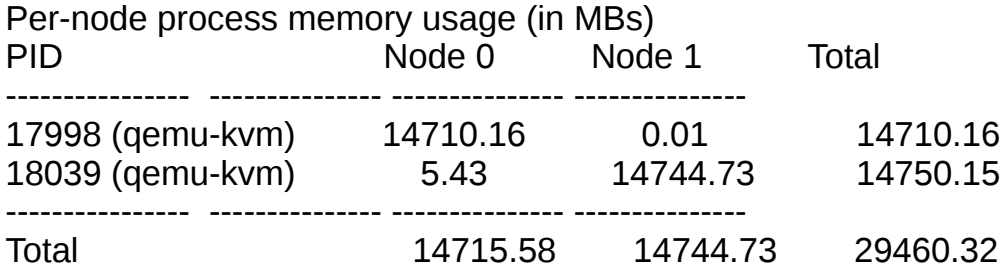

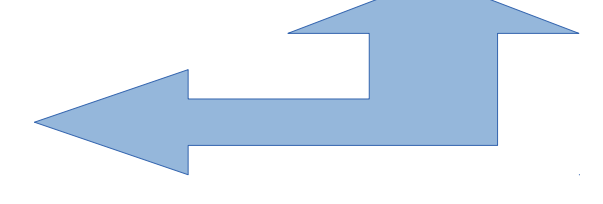

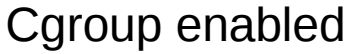

- Memory
- cpuset

# Tests ...

MC atlas 12 events

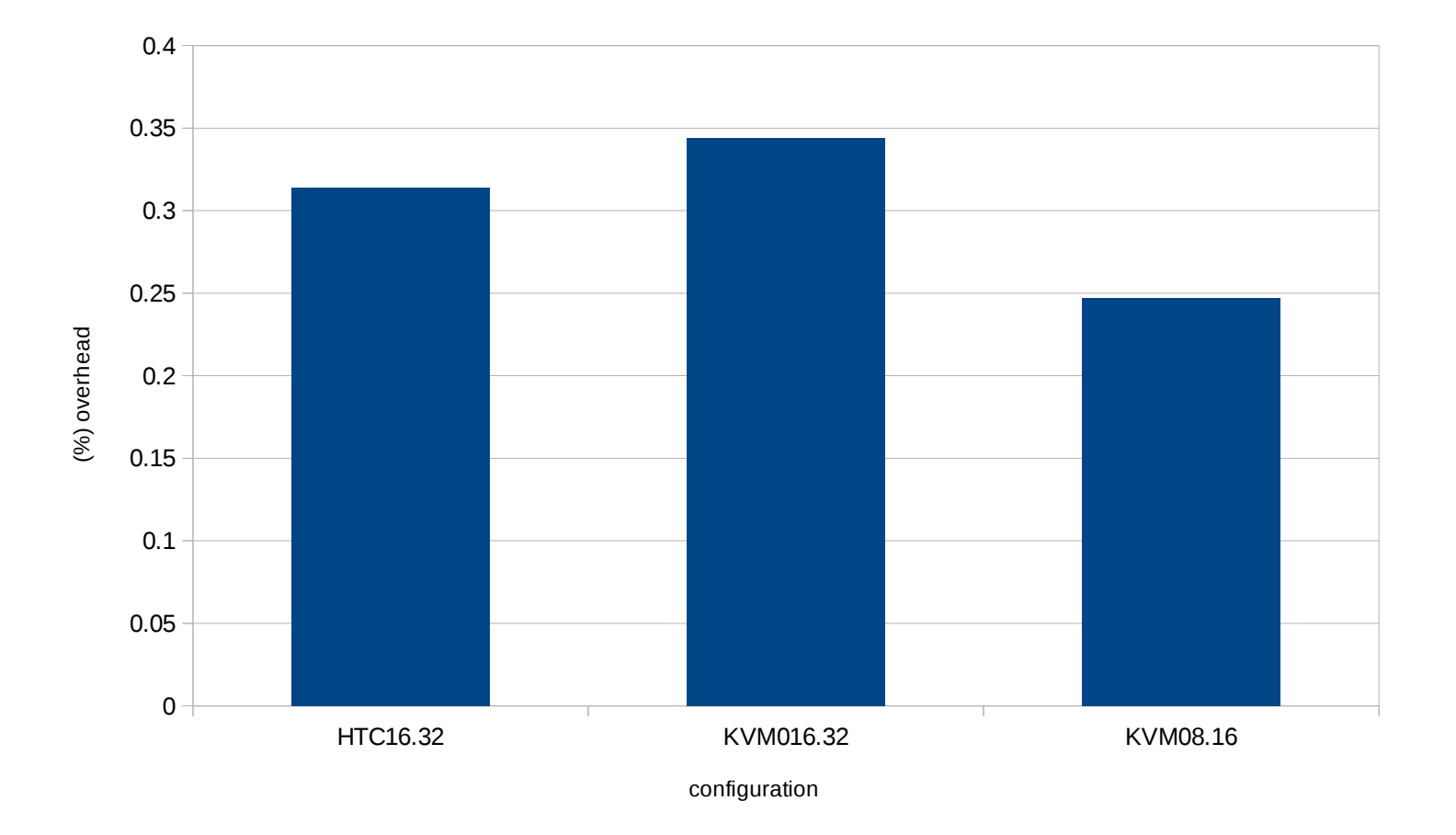